Министерство науки и высшего образования Российской Федерации Тольяттинский государственный университет

#### **ПРИКЛАДНАЯ МАТЕМАТИКА И ИНФОРМАТИКА: СОВРЕМЕННЫЕ ИССЛЕДОВАНИЯ В ОБЛАСТИ ЕСТЕСТВЕННЫХ И ТЕХНИЧЕСКИХ НАУК** ленными параметрами, представляемые в частотной области, моде- $\frac{1}{2}$ **Пример.** Допустим, функции (1), (2) имеют вид: подстановке *y*0 в первое равенство системы (5) получим, что 2*a*1*x* + *a*2 + *b*1 = 0.  $\mathbf{N} = \mathbf{K}$ **Вывод 5.** Если выполняются условия (6), (12), то игра с функциями выигрыша (1), (2) имеет решение на единичном квадрате: **Пример.** Допустим, функции (1), (2) имеют вид:  $\sim$  3  $\sim$  3  $\sim$  3  $\sim$ ( , ) 4 20 5 2 10. *f xy x y x y g x y x xy y y* отс **Вывод 5.** Если выполняются условия (6), (12), то игра с функциями выигрыша (1), (2) имеет решение на единичном квадрате: **Пример.** Допустим, функции (1), (2) имеют вид: **i** a  $\overline{a}$ **Вывод 5.** Если выполняются условия (6), (12), то игра с функциями выигрыша (1), (2) имеет решение на единичном квадрате: **Пример.** Допустим, функции (1), (2) имеют вид:  $n$  ||  $\preceq$  *}*  $n$ , вы<sub>полн</sub>ом выполняются (1), стандировия (1), стандировия (1), стандированный категория (1), то игра с функция<br>Спорти с функциями с функциями с функциями с функциями с функция (1), соединиция (1), соединиция (1), соедини  $\overline{\phantom{a}}$ ï ,0 1. 0, 0, 1, 1, 1, 0 0 *x x x y x x* **Пример.** Допустим, функции (1), (2) имеют вид: (13) **(13)** (13) **(13)** (13) **(13)**  $\sqrt{2}$  2 1  $\sqrt{2}$ **Вывод 5.** Если выполняются условия (6), (12), то игра с функциями выигрыша (1), (2) имеет решение на единичном квадрате: **Пример.** Допустим, функции (1), (2) имеют вид: ( , ) 9 2 3 5 2, ( , ) 4 20 5 2 10. *f xy x y x y g x y x xy y y*  $\overline{\text{SFR}}$ ных наблюдение

VIII Международная научно-практическая конференция где *f*2(*t*) – выходной отклик; *f*1(*t*) – входной сигнал произвольной формы; *h*(*t*) – (школа-семинар) молодых ученых  $\mu$ мпилистика характеристика компонента, которая предварительно предварительно предварительно предварительно предв еных преобразования <del>преобра</del>зования Фур<del>ье комплексного преобра</del>зования Бурье комплексного преобразования Бурье ко *f f f f f f f f f f f f f f f f f f f f f f f f f f f f f f f f f f f f f* (*t*) – входной сигнал произвольной предварительно рассчитывается путем обратного преобразования ок п<del>редачи в общественной по-то</del>льной по-только ݂ଶሺݐሻ ൌ ݂ଵሺݐെݔሻ݄ஔሺݔሻ݀ݔ <sup>௧</sup> , (2) ктическая конференция импульсная характеристика компонента, которая предварительно рассчитывается путем обратного преобразования Фурье комплексного 31 2 2 4*da ad* 180 0 . Значит, выполняется условие (6). Вычислим 4 1 4 3 Итак, согласно выводу 1, игра имеет равновесие 1 2 полняется условие (8). Итак, согласно выводу 1, игра имеет равно-31 2 2 Итак, согласно выводу 1, игра имеет равновесие 1 2  $\overline{\phantom{a}}$ казана на рис. 1. 31 2 2 4*da ad* 180 0 . Значит, выполняется условие (6). Вычислим 31 2 2 Итак, согласно выводу 1, игра имеет равновесие 1 2 Удаляем наблюдение 4. Построенная карта получает новый выброс – в Удаляем наблюдение 4. Построенная карта получает наблюдение 4. Построенная карта получает новый выброс – выбро

лосе частот.

Тольятти, 20–22 апреля 2022 года теоретически при таком при таком при таком при таком при таком при таком при таком при таком при таком при тако точность, которые обеспечивают ранее описание описание описание описание описание описание описание описание о

Сборник материалов

старше.

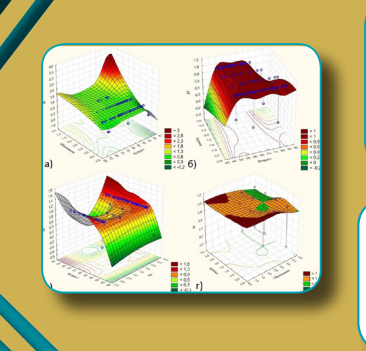

Артериальная гипертензия реже всего наблюдается у лиц младше 43 лет,

Артериальная гипертензия реже всего наблюдается у лиц младше 43 лет, а также у тех, кто имеет высшее образование и среднюю

Значимыми показателями, повышающими риск получить ин-

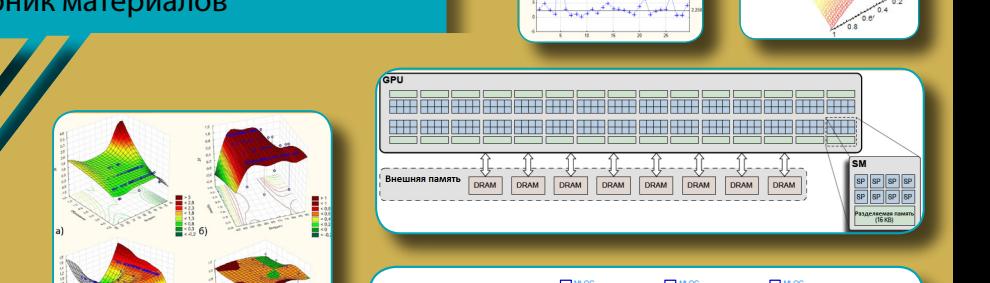

которую обеспечивают ранее описанные модели микрополосковых структур в соответственных структур в соответству частотной области без учета погрешностей, связанных с конечным шагом

полосковых структур в частотной области без учета погрешностей, связанных связанных с конечных с конечных связанных связанных связанных связанных связанных связанных связанны<br>Примечания и конечных связанных связанных связанных связанных связанных связанных связанных связанных связанны

Теоретически при таком при таком при таком при таком при таком при таком при таком при таком при таком при таком при<br>В 1990 году сохраняться при таком при таком при таком при таком при таком при таком при таком при таком

Очевидно, что выполняется условие (4), то есть в единичном квадрате для них существует единственное положение равновесия. В данном случае

Теоретически при таком представлении должна сохраняться точность, которую обеспечивают ранее описанные модели микрополосковых структур в соответственные модели микрополосковых часто на погрешность погрешность погрешность погрешность погрешность погрешность погрешность погрешность погре<br>После погрешность погрешность погрешность погрешность погрешность погрешность погрешность погрешность погрешно

В данном случае

4 1

конция передачи в ограничении передачи в ограничении полосе частот. Полосе частот. В общественной полосе часто<br>В общественной полосе частот. В общественной полосе часто на серверо в общественной полосе часто на серверо в

наблюдении 5 (рис. 2).

коэффициента передачи в ограничени в ограничении на советских полосе частот.<br>В общественной полосе частот. В окружение полосе частотельное на советские полосе частот. В общественной полос

, (2)

2 2 31 32 33 4 3*a p db <sup>x</sup> da ad* , 12 1 2 31 2 2 2 2 *bd a p <sup>y</sup> da ad*

иллюстрация данного равновесия показана на рис. 1.

4 15 *bd a p <sup>y</sup> da ad*

2 2 31 32 33 4 3 *a p db <sup>x</sup> da ad* , 12 12 12 12 12 12 12 12 12 12 12

4 15 15 15 15 15 *bd a p <sup>y</sup> da ad*

(2)

2 2

2 2

and the contract of the contract of

Очевидно, что выполняется условие (4), то есть в единичном квадрате для них существует единственное положение равновесия. В данном случае

Очевидно, что выполняется условие (4), то есть в единичном квадрате для них существует единственное положение равновесия. В данном случае

Очевидно, что выполняется условие (4), то есть в единичном квадрате для них существует единственное положение равновесия.

(13)

(13)

2 2 4 15 *bd a p <sup>y</sup> da ad*

(13)

Очевидно, что выполняется условие (4), то есть в единичном квадрате для них существует единственное положение равновесия. В данном случае 31 2 2 4*da ad* 180 0 . Значит, выполняется условие (6). Вычислим

(13)

(13)

 $n = 1$ 

 $\blacksquare$ 

- 7 *<u>ALCOHOL: 2001</u>* ,0 1. 0, 0, 1,

0, 0, 1, 1, 1, 0 0

2 2  $\sim$  3  $\sim$  3  $\sim$  3  $\sim$  $\sim$  4  $\sim$  4  $\sim$ *f xy x y x y g x y x xy y y* and the state of the state of

2 2  $\sim$  3  $\sim$  3  $\sim$  $\sim$   $\sim$   $\sim$   $\sim$   $\sim$ *f xy x y x y g x y x xy y y* **Contract Contract Contract Contract** 

Очевидно, что выполняется условие (4), то есть в единичном квадрате для них существует единственное положение равновесия. В данном случае 31 2 2 4*da ad* 180 0 . Значит, выполняется условие (6). Вычислим

. Значит, выполняется условие

 $\blacksquare$ 

 $\blacksquare$ 

Итак, согласно выводу 1, игра имеет равновесие 1 2 иллюстрация данного равновесия показана на рис. 1.

. Геометрическая иллюстрация данного равновесия по-

Итак, согласно выводу 1, игра имеет равновесие 1 2 иллюстрация данного равновесия показана на рис. 1.

<u>a shekara ta 1989, a shekara ta 1989, a shekara ta 1989, a shekara ta 1989, a shekara ta 1989, a shekara ta 19</u>

0, 0, 1, 1, 1, 0 0 *x y*

0, 0, 1, 1, 1, 0 0*x y*

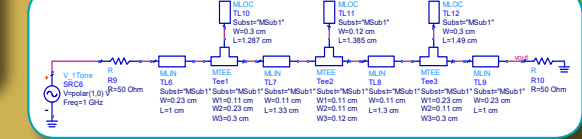

Рис. 1. Модель фильтра

Рис. 1. Модель фильтра

 $\sim$ 

Параметры подложки:

– толщина – 0,156 см.

SRC6 Freq=1 GHz  $\sim$ 

 $\sim$ 

Параметры подложки:

Параметры подложки:

– толщина – 0,156 см.

– толщина – 0,156 см.

– диэлектрическая проницаемость – 2,32;

где *vout* – амплитуда выходного напряжения.

– диэлектрическая проницаемость – 2,32;

© ФГБОУ ВО «Тольяттинский государственный университет», 2022 ISBN 978-5-8259-1104-5 Таким образом, корреляционный анализ позволил выявить наличие статистических зависимостей между социальными и медицинскими дицинскими показателями. Наиболее значимыми социальными показателями являются возраст, курение и приверженность паци-

физическую активность (рис. 6).

 $\overline{1.16}$  (SRN 978-5-825) В табл. 1 и 2 приведены некоторые результаты моделирования,

 $\sim$ 

R=50 Ohm

 $\sim$ 

#### Рецензент

д-р пед. наук, доцент, заведующий кафедрой прикладной информатики, ректор Тольяттинской академии управления *Н.Б. Стрекалова*

Научный руководитель конференции канд. пед. наук, доцент, заведующий кафедрой «Прикладная математика и информатика» *О.М. Гущина*

#### Ответственный за выпуск *В.Ф. Глазова*

Прикладная математика и информатика: современные исследования в области естественных и технических наук : VIII Международная научно-практическая конференция (школа-семинар) молодых ученых : Тольятти, 20–22 апреля 2022 года : сборник материалов / отв. за выпуск В.Ф. Глазова. – Тольятти : Изд-во ТГУ, 2022. – 1 оптический диск. – ISBN 978-5-8259-1104-5.

В сборнике представлены материалы по проблемам междисциплинарных исследований в области математики, теоретической и прикладной информатики, естественных и технических наук.

Цель сборника – привлечение молодых ученых к научно-исследовательской деятельности, обмен научными результатами и исследовательским опытом.

Сборник адресован научным сотрудникам, преподавателям, аспирантам и студентам различных специальностей.

Текстовое электронное издание.

Рекомендовано к изданию кафедрой «Прикладная математика и информатика» Тольяттинского государственного университета.

Минимальные системные требования: IBM PC-совместимый компьютер: Windows XP/Vista/7/8/10; PIII 500 МГц или эквивалент; 128 Мб ОЗУ; SVGA; CD-ROM; Adobe Acrobat Reader.

© Гущина О.М. – научный руководитель конференции, 2022 © ФГБОУ во «Тольяттинский государственный университет», 2022

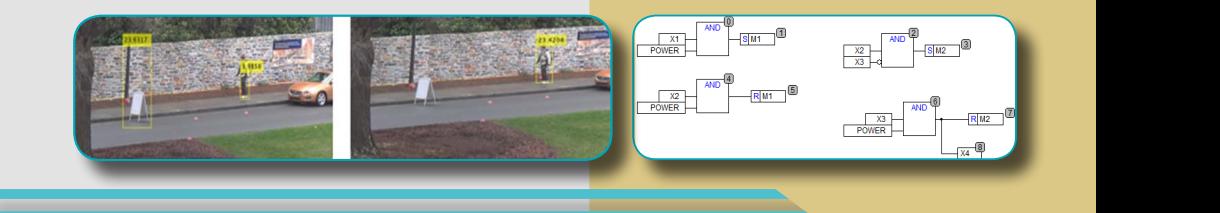

exjobb/xfiles/1909.pdf.

Разрабатываемое с использованием SCADA-системы программное обеспечение логического контроллера в позволить в позволить выполнять в позволить выполнять выполнять выполнят

выполнять мониторинг и операторский контроль работы роботизи-

рованного комплекса в реальном времени.

3. Алеев Р.М. Влияние атмосферы на эффективность аппаратуры /

Редакторы: *Е.В. Пилясова, Е.А. Держаева, О.И. Елисеева, Т.М. Воропанова* Технический редактор *Н.П. Крюкова* Компьютерная верстка: *Л.В. Сызганцева* Художественное оформление, компьютерное проектирование: *Г.В. Карасева*

> Дата подписания к использованию 24.06.2022. Объем издания 13 Мб. Комплектация издания: компакт-диск, первичная упаковка. Заказ № 4-03-22.

Издательство Тольяттинского государственного университета 445020, г. Тольятти, ул. Белорусская, 14, тел. 8 (8482) 44-91-47, www.tltsu.ru

<span id="page-3-0"></span>мация: Ф. И. О., паспортные данные и контактный номер. Включение в систему дополнительной функции подтверждения профиля в социальной сети позволит более предметно давать ответ на обращение с учетом конкретной ситуации жителя региона, а также сократить время на получение дополнительных сведений от заявителя.

#### *Список источников*

- 1. Центры управления регионами // Диалог : цифровые коммуникации : сайт. URL: dialog.info/projects/region-management-center/ (дата обращения: 06.04.2022).
- 2. Прямая линия с президентом Владимиром Путиным : статья // Википедия : Свободная энциклопедия : сайт. URL: ru.wikipedia. org/wiki/Прямая\_линия\_с\_Владимиром\_Путиным (дата обращения: 06.04.2022).
- 3. ОНФ создал электронную систему для сбора обращений граждан / М. Кузнецов // РИА новости : сайт. URL: ria. ru/20200113/1563380197 (дата обращения: 06.04.2022).

УДК 004.942:669

## **ОПЫТ ИСПОЛЬЗОВАНИЯ И ПОВЫШЕНИЯ ЮЗАБИЛИТИ СИСТЕМЫ МАТЕМАТИЧЕСКОГО МОДЕЛИРОВАНИЯ МЕТАЛЛУРГИЧЕСКОГО КОМБИНАТА ЕВРАЗ ЗСМК**

*А.С. Леонтьев, И.А. Рыбенко Научный руководитель И.А. Рыбенко Сибирский государственный индустриальный университет, г. Новокузнецк, Российская Федерация*

Металлургия – одна из самых ресурсоемких и энергоемких отраслей промышленности [1; 2]. Для снижения себестоимости металлургической продукции обычно проводятся инвестиционные (затратные) мероприятия. Одним из самых эффективных и малозатратных способов является планирование, заключающееся в оптимальном распределении дорогостоящих покупных и дефицитных собственных ресурсов для максимизации прибыли.

При этом главной сложностью планирования является то, что шихта каждого из агрегатов может состоять из сотен различных компонентов в различных допустимых комбинациях, например, металлургический комбинат ЕВРАЗ ЗСМК, г. Новокузнецк, выбирает более чем из 110 компонентов шихты для производства чугуна на постоянной основе [3].

В связи с возросшей сложностью планирования человек без применения специальных инструментов уже не способен подбирать оптимальную шихту. В статье рассматривается опыт использования системы планирования ЕВРАЗ ЗСМК в течение двух лет, а также разработанные новые инструменты повышения эффективности использования системы.

**Краткое описание модели.** В 2019 году на ЕВРАЗ ЗСМК было завершено внедрение математической модели. Она охватывала все переделы комбината – от рудников до готового проката. Отличительной особенностью созданной системы является легкая интеграция сторонних программных модулей в расчеты.

Статистический анализ работы системы за 2020 год показал, что она обладала низкой эффективностью внедрения кейсов: 1 к 100.

Для повышения эффективности работы пользователя были разработаны и добавлены следующие стандартные инструменты, ускоряющие работу пользователя:

- редактирование материалов (быстрое копирование и добавление новых материалов, таких как топливо, окатыши и т. д.);
- тиражирование данных (копирование одного сценария работы в другой в разных вариантах для сокращения времени на ввод данных).

А также добавлены уникальные инструменты:

- чек-лист;
- валидация данных;
- копирование химического состава сырья из витрины;
- анализ чувствительности цены;
- множественное копирование сценариев;
- конвейерный поиск кейсов;
- автоматическая верификация на исторических данных и подбор коэффициентов модели.

**Инструмент «Чек-лист».** Отчет предназначен для просмотра результатов проверки решения оптимизационной модели на соответствие производственным и/или технологическим условиям, а также устоявшимся правилам планирования внутри компании. Решение проверяется согласно правилам чек-листа в пострасчете модели оптимизации. Если правило выполняется (т. е. решение не удовлетворяет производственным требованиям), оно обозначается красной заливкой. На рис. 1 представлено рабочее окно инструмента «Чек-лист».

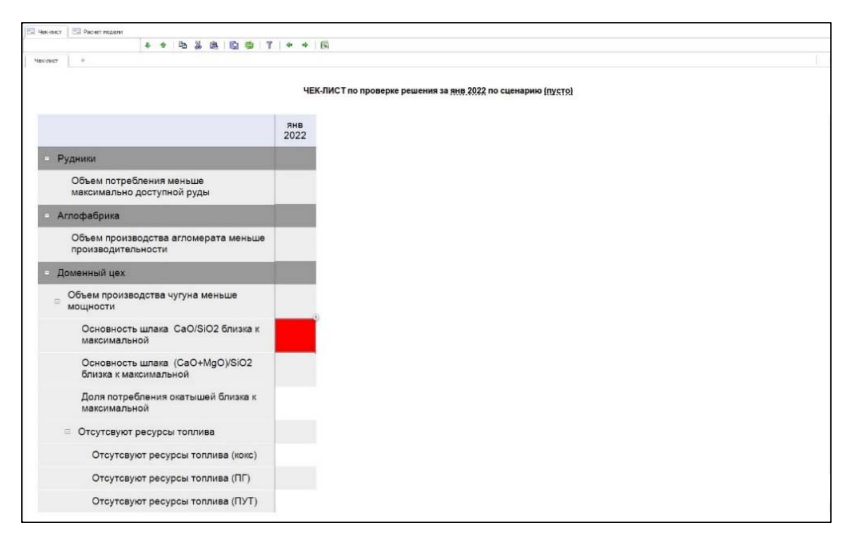

Рис. 1. Рабочее окно инструмента «Чек-лист»

**Инструмент «Валидация данных».** Валидация исходных данных значений в исходные показатели для расчета планирования производства переделов комбината. Для удобства пользователя валидация автоматически запускается перед каждым расчетом и выдает кратпроводится с целью выявления ошибочно (некорректно) введенных кие рекомендации и статус.

пле рекомендации и статуе.<br>Результатом работы блока валидации исходных данных являются отчеты для каждого передела с указанием признака наличия ошибки по тому или иному правилу в разрезе материалов, химических элементов (в зависимости от характера правила).

В качестве примера рассмотрен отчет по Абагурской обогатительной фабрике (рис. 2).

| 7 5. Результаты валидации данных АОФ<br><b>Па Чек-лист</b><br><b>22 Расчет модели</b><br>$T$ $+$ $+$ $\sqrt{8}$<br>S.<br>Ø.<br>٠<br>ı.<br>ø<br>鹿<br>٠ |                                               |                  |                                 |             |                                                                              |                                   |
|----------------------------------------------------------------------------------------------------|-----------------------------------------------|------------------|---------------------------------|-------------|------------------------------------------------------------------------------|-----------------------------------|
|                                                                                                    |                                               |                  |                                 |             |                                                                              |                                   |
|                                                                                                    |                                               |                  |                                 |             |                                                                              |                                   |
|                                                                                                    |                                               |                  |                                 |             | Результы валидации исходных данных (сырье) Абагурской обогатительной фабрики |                                   |
|                                                                                                    |                                               |                  | за янв 2022 по сценарию (пусто) |             |                                                                              |                                   |
|                                                                                                    |                                               |                  |                                 |             |                                                                              |                                   |
|                                                                                                    | Мин. объем поступл. ><br>Макс. объем поступп. | Нет данных ТО ПК | Нет данных хим.<br>состава ПК   | Нет цены ПК | Нет данных цены ПК на<br>canage                                              | Мин ост на складе ><br>Maxc (PMT) |
| ПК Таштагол (Т-40)                                                                                                    |                                               |                  |                                 |             |                                                                              |                                   |
| <b>ΠΚ Taurraron</b> (T-41)                                                                                                    |                                               |                  |                                 |             |                                                                              |                                   |
| ПК Таштагол (Т-42)                                                                                                    |                                               |                  |                                 |             |                                                                              |                                   |
| ПК Таштагол (Т-43)                                                                                                    |                                               |                  |                                 |             |                                                                              |                                   |
| <b>ПК Таштагол</b> (T-44)                                                                                                    |                                               |                  |                                 |             |                                                                              |                                   |
| ПК Ква (К-42)                                                                                                    |                                               |                  |                                 |             |                                                                              |                                   |
| ПК Каз (К-43)                                                                                                    |                                               |                  |                                 |             |                                                                              |                                   |
| ПК Каз (К-44)                                                                                                    |                                               |                  |                                 |             |                                                                              |                                   |
| ПК Каз (К-46)                                                                                                    | 1.88                                          |                  |                                 |             |                                                                              |                                   |
| ПК Каз (К-46)                                                                                                    |                                               |                  |                                 |             |                                                                              |                                   |
| ПК Шерегеш (Ш-40)                                                                                                    |                                               |                  |                                 |             |                                                                              |                                   |
| ПК Шерегеш (Ш-41)                                                                                                    |                                               |                  |                                 |             |                                                                              |                                   |
| ПК Шерегеш (Ш-42)                                                                                                    |                                               |                  |                                 |             |                                                                              |                                   |
| ПК Шерегеш (Ш-43)                                                                                                    |                                               |                  |                                 |             |                                                                              |                                   |
| АОФ - Абагурские шпамы                                                                                                    |                                               |                  |                                 |             |                                                                              |                                   |
| ВР - Концентрат первичный ж/р Абазинского рудника                                                                                                    |                                               |                  |                                 |             |                                                                              |                                   |
| ВР - Концентрат первичный Тейский                                                                                                    |                                               |                  |                                 |             |                                                                              |                                   |

Рис. 2. Отчет с результатами валидации для АОФ Рис. 2. Отчет с результатами валидации для АОФ

Значительное время тратилось на подготовку и заполнение химического состава сырья. Дело в том, что для работы математической модели необходимо иметь расширенный химический состав всех элементов, например TiO<sub>2</sub>, ZnO. А так как расширенный анализ стоит дороже и зачастую выполняется в сторонней организации, лиз элементов и актуализирует все элементы раз в квартал или по отдельному запросу. **Инструмент «Копирование химического состава сырья из витрины».** то собственная лаборатория комбината делает неполный ана-

Комбинированное заполнение данных по химическому составу материалов осуществляется на основе фактических данных из АРМ и таблицы эталонных значений. Данные с факта копируются по всем материалам на переделе, затем пропуски заполняются спрапеределе, затем пропуски заполняются справочными данными. В результате заполнение химического состава по всем материалам на плановом периоде (сценарии). вочными данными. В результате такого копирования происходит

нижнюю и верхнюю границы цены, а также количество шагов. Инструмент «Анализ чувствительности цены». Форма анализа чувствительности цены предназначена для перебора цен какого-либо сырья, для выявления зависимости цены сырья и объема его закупки. В форме расчета чувствительности цены необходимо задать материал,

После успешного окончания расчета появится соответствующее После успешного окончания расчета появится соответствующее уведомление и откроется окно с результатами расчета в виде таблицы уведомление и откроется окно с результатами расчета в виде таблицы и и диаграммы (рис. 3). диаграммы (рис. 3).

Представлена возможность экспортировать результаты расчета в Excel при нажатии на кнопку «Экспорт в Excel» или перейти к новому расчету (кнопка «Новый расчет»).

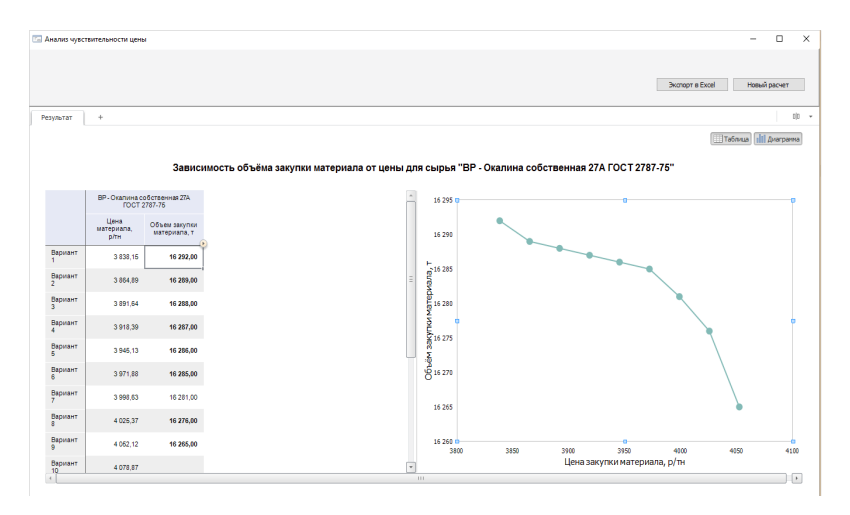

Рис. 3. Окно с результатами расчета анализа чувствительности Рис. 3. Окно с результатами расчета анализа чувствительности

после обнаружения, что 90 % расчетов экономических кейсов являются повторяющимися из месяца в месяц. Конвейерный расчет продимым тем для проводения массовых растегов сделария с тотет.<br>ными изменениями входных показателей (групп расчета) в заданном интервале и с заданным количеством итераций. На рис. 4 представлено рабочее окно инструмента. **Инструмент «Конвейерный расчет».** Инструмент был разработан предназначен для проведения массовых расчетов сценария с точеч-

но в дальнейшем применять к любому сценарию внутри системы. Инструмент позволяет набрать группу и границы показателей и сохранить их в конфигурационный файл. Эту конфигурацию мож-По результатам расчета формируется отчет по типу регламентного отчета «Отчет по производству» в виде excel-файла.

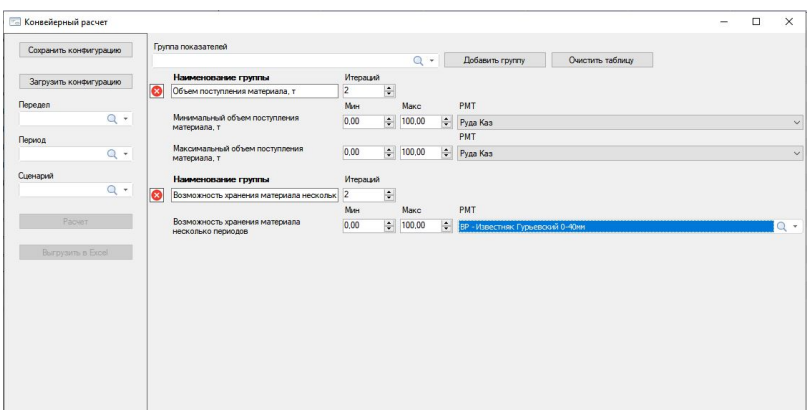

Рис. 4. Рабочее окно инструмента Рис. 4. Рабочее окно инструмента

мент служит для пересчета коэффициентов моделей, значения которых получены на основе статистик на исторических данных. Рассмотрим алгоритм расчета коэффициентов модели на примере **Инструмент «Расчет коэффициентов модели».** Данный инструаглофабрики.

Известно, что на агломерационных фабриках в процессе эксплуатации изменяется не только компонентный состав концентратов, но и состав топлива, флюсов, основность шихты и химический состав получаемого агломерата.

обучения на исторических данных. флюсов, основность шихты и химический состав получаемого агломерата. Из этого следует, что для расчета производительности агломашин применение только удельной производительности концентратов недостаточно и простой переоценкой коэффициентов не достичь необходимой точности модели. В связи с этим провести модели. В связи с этим провести оценку влияния всех факторов на и качество агломерата возможно только с помощью машинного оценку влияния всех факторов на производительность агломашин

Анализ литературных данных показал, что машинное обучение широко используется как для оценки качества агломерата, так и для прогнозирования производства [4–9].

Регрессионная математическая модель расчета производительности аглофабрики имеет вид:

 $y = b_0 + b_1 \cdot x_1 + b_2 \cdot x_2 + \dots + b_n \cdot x_n$ 

где *у* — прогнозируемый объем бункерного агломерата, т;  $b_{\scriptscriptstyle 0}$  — свободный член;  $b_1, b_2, ..., b_n$  — коэффициенты регрессии при факторах;  $x_{1}$ ,  $x_{2}$ , ...,  $x_{n}$  — факторы, оказывающие влияние на объем бункерного агломерата.

Для расчета качества агломерата был применен метод Random Forests из-за более высокой точности предсказания, чем регрессия. Random Forests (с англ. – «случайный лес») – алгоритм машинного обучения, предложенный Лео Брейманом и Адель Катлер, заключающийся в использовании комитета (ансамбля) решающих деревьев. Алгоритм сочетает в себе две основные идеи: метод бэггинга Бреймана и метод случайных подпространств, предложенный Тин Кам Хо. Алгоритм применяется для задач классификации, регрессии и кластеризации. Основная идея заключается в использовании большого ансамбля решающих деревьев, каждое из которых само по себе даёт очень невысокое качество классификации, но за счёт их большого количества результат получается хорошим [10].

В текущих условиях современный и удобный интерфейс выходит на первое место по важности. Как показывает практика, инструмент может быть очень точным и гибким, но из-за запутанного интерфейса он не приживется. Системный анализ и применение методов оценки приживаемости программного продукта позволили сделать выводы и устранить узкие места.

#### *Список источников*

- 1. Лисиенко В. Г., Соловьева Н. В., Трофимова О. Г. Альтернативная металлургия: проблема легирования, модельные оценки эффективности / под ред. А. М. Прохорова, В. Г. Лисиенко. М. : Теплотехник, 2007. 437 с.
- 2. Протопопов Е. В., Калиногорский А. Н., Ганзер А. А. Сталеплавильное производство: современное состояние и направления развития // Металлургия: технологии, инновации, качество : труды XXI междунар. науч.-практ. конф. / под ред. Е. В. Протопопова. Новокузнецк, 2019. Ч. 1. С. 9–14.
- 3. Опыт разработки и применения системы математического моделирования на «ЕВРАЗ ЗСМК» / А. С. Леонтьев, И. А. Рыбенко, А. С. Борисов, И. В. Волкова // Моделирование и наукоемкие информационные технологии в технических и социально-экономических системах : труды V междунар. науч.-практ. конф. / под общ. ред. И. А. Рыбенко, Т. В. Киселевой. Новокузнецк, 2021. C. 250–255.
- <span id="page-10-0"></span>4. Prediction of sinter plant productivity by neural network / T. P. Silva, A. M. da Silva, B. A. Resende, B. V. da Silva // 6th International Congress on the Science and Technology of Ironmaking. Rio de Jabeiro, 2012. Vol. 6, № 6. Р. 764–776.
- 5. Prediction and Optimization of Internal Return Fines Generation in Iron Ore Sintering Using Machine Learning / S. Mohanan, P. Mohapatra, A. C. Kumar [et al.] // Advances in Materials. 2021. Vol. 10, № 3. Р. 42–47.
- 6. Iron ore sintering. Part 2. Quality indices and productivity / J. Mochón, A. Cores, I. Ruiz-Bustinza [et al.] // Dyna. 2014. Vol. 81, № 183. Р. 168–177.
- 7. Application of artificial neural networks for prediction of sinter quality based on process parameters control / H. Shao, Z. Yi , Z. Chen [et al.] // Transactions of the Institute of Measurement and Control. 2020. Vol. 42, № 3. Р. 422–429.
- 8. Mallick A., Dhara S., Rath S. Application of machine learning algorithms for prediction of sinter machine productivity // 8th International Conference on Computing for Sustainable Global Development (INDIACom). New Delhi, 2021. P. 137–143.
- 9. Synthetically predicting the quality index of sinter using machine learning model / L. Song, L. Qing, L. Xiaojie, Sun Yanqin // Ironmaking & Steelmaking : Processes, Products and Applications. 2020. Vol. 47, № 7. Р. 828–836.
- 10. Random forest : статья // Википедия : Свободная энциклопедия : сайт. URL: ru.wikipedia.org/wiki/Random\_forest (дата обращения: 06.04.2022).

УДК 004.5:004.416

## **ПРОГРАММНОЕ ОБЕСПЕЧЕНИЕ ДЛЯ МОДЕЛИРОВАНИЯ ЛОГИКИ ДИАЛОГА ПОЛЬЗОВАТЕЛЬСКОГО ИНТЕРФЕЙСА**

*А.С. Логвин, О.В. Конюхова Научный руководитель О.В. Конюхова Орловский государственный университет им. И.С. Тургенева, г. Орёл, Российская Федерация*

В современном мире, мире информационных технологий, все разработчики, архитекторы и дизайнеры стремятся к тому, чтобы их разработки были не только полезными и эффективными, но и чтобы их использование было предельно удобным, понятным и комфортным.

# **Cодержание**

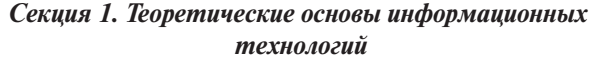

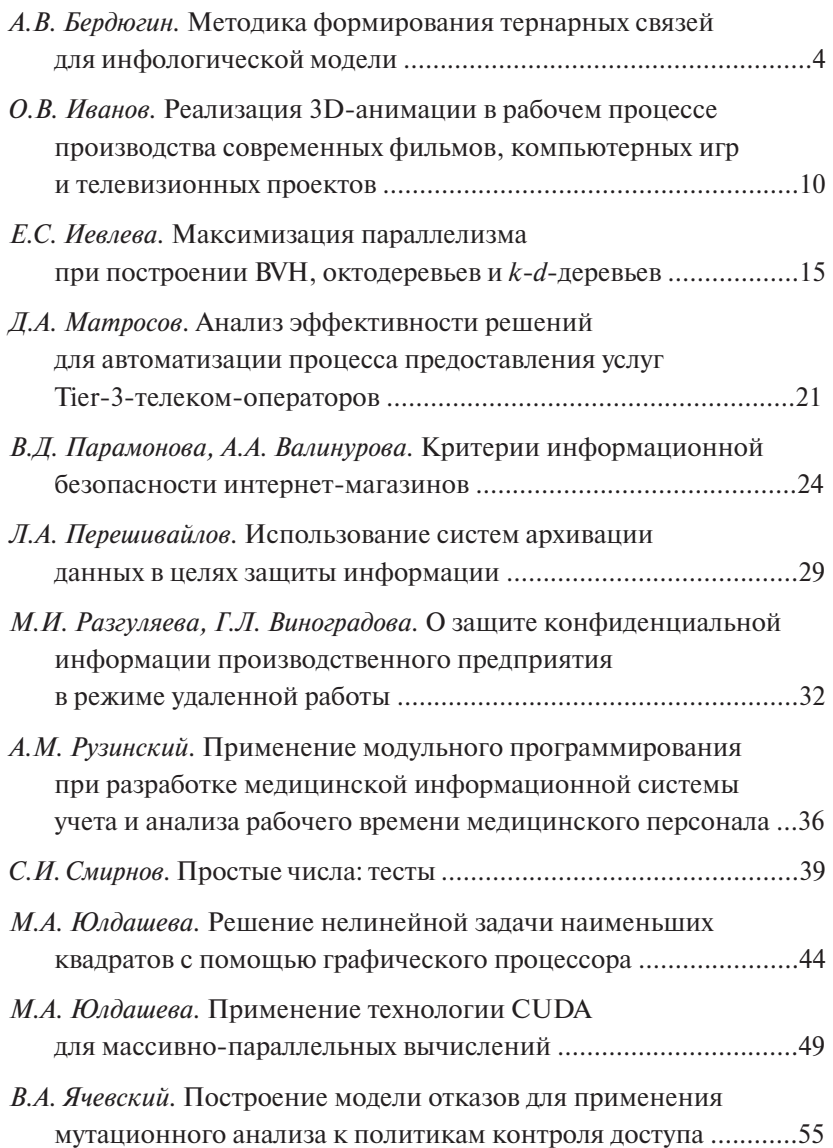

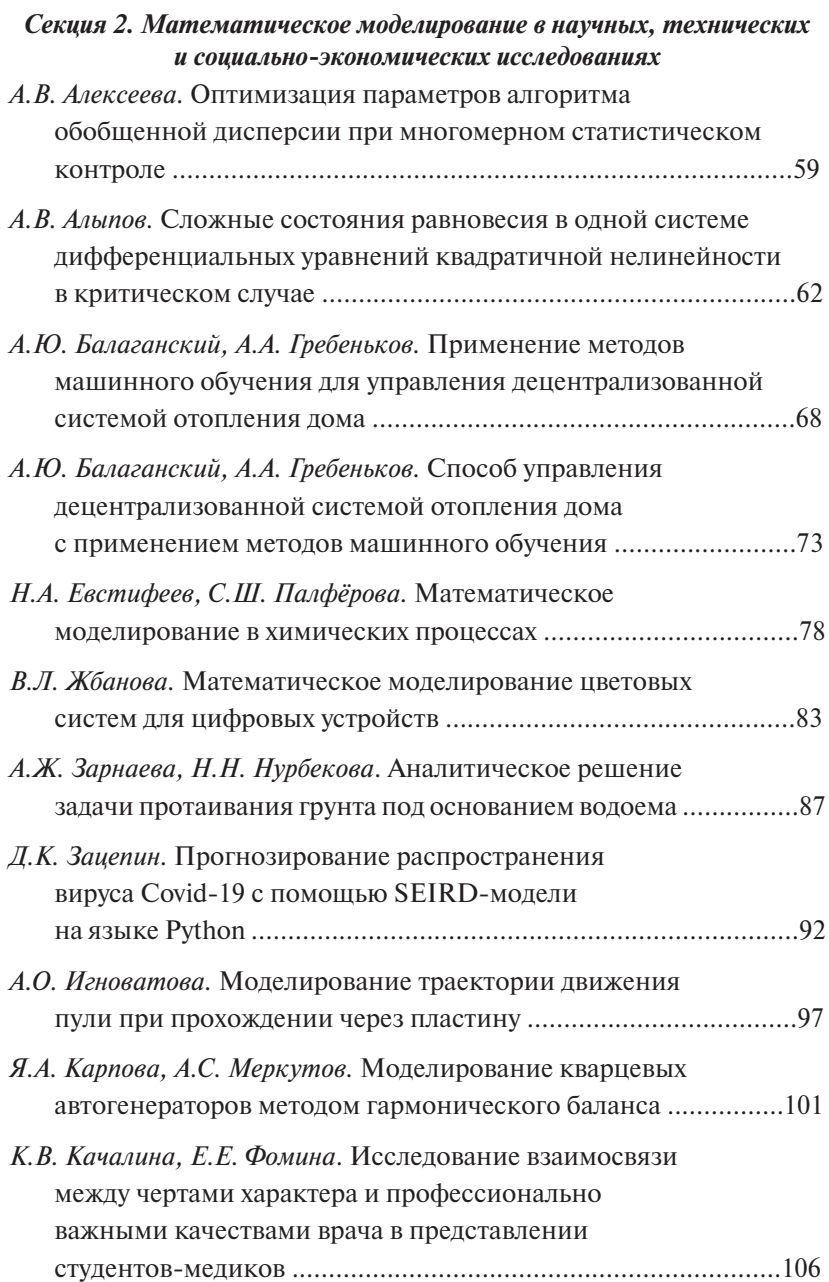

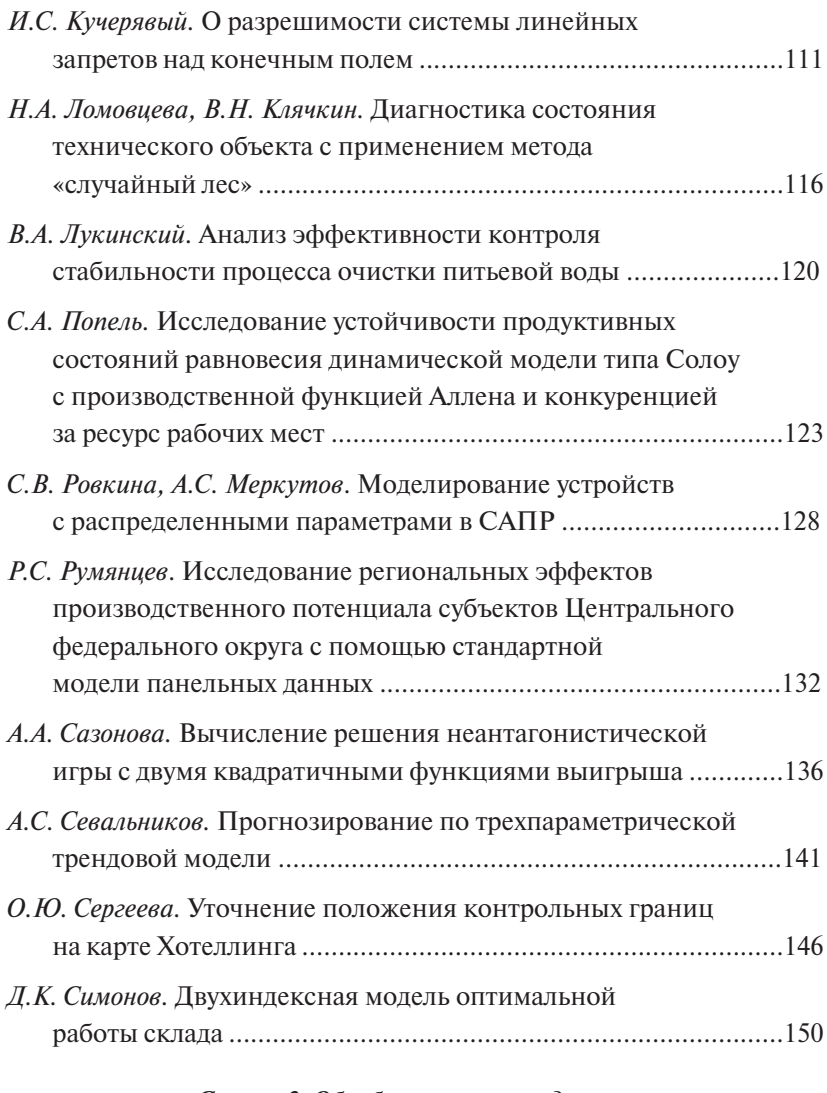

### *Секция 3. Обработка и анализ данных*

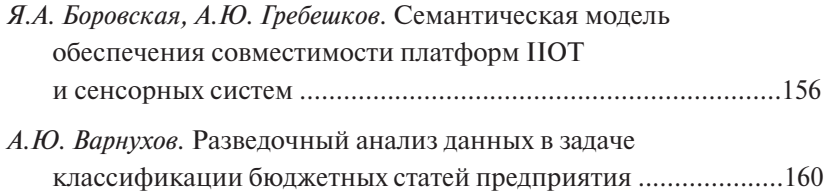

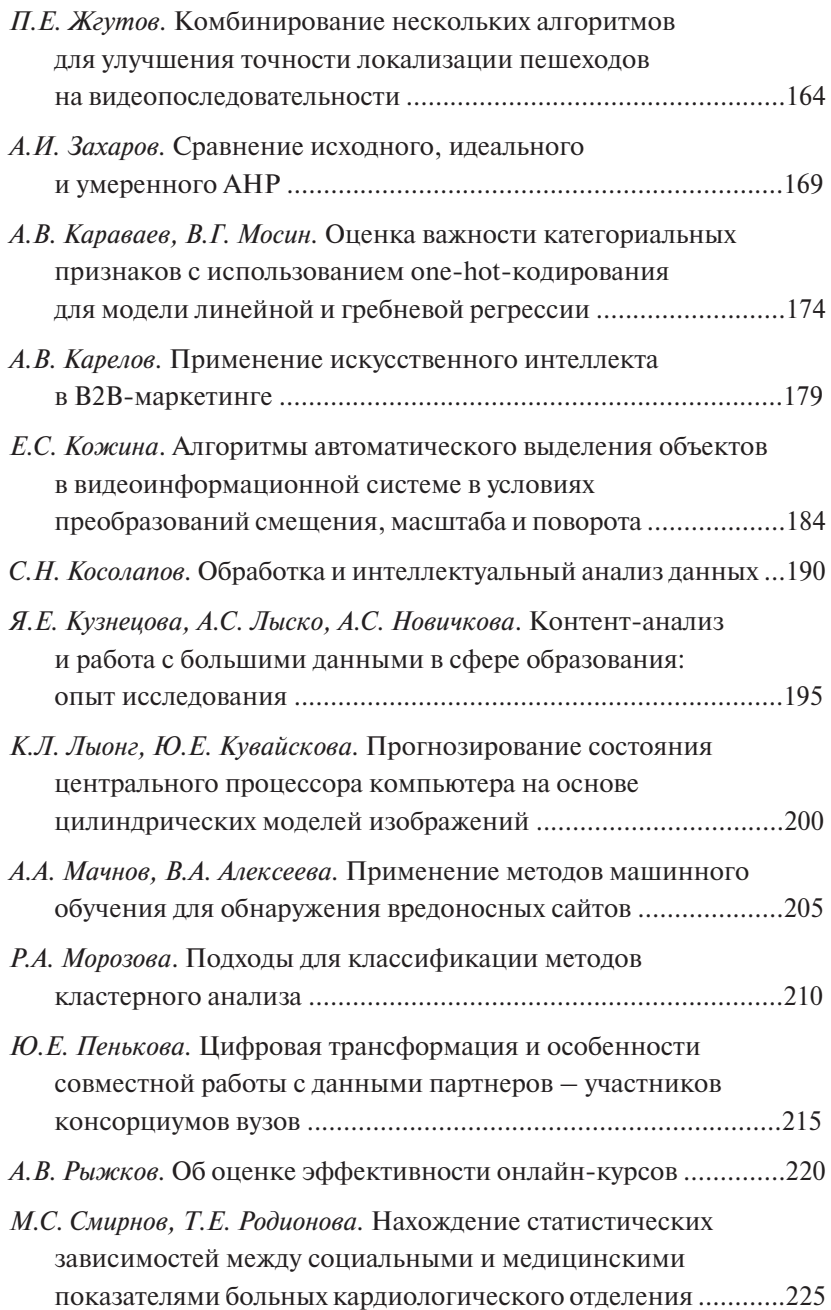

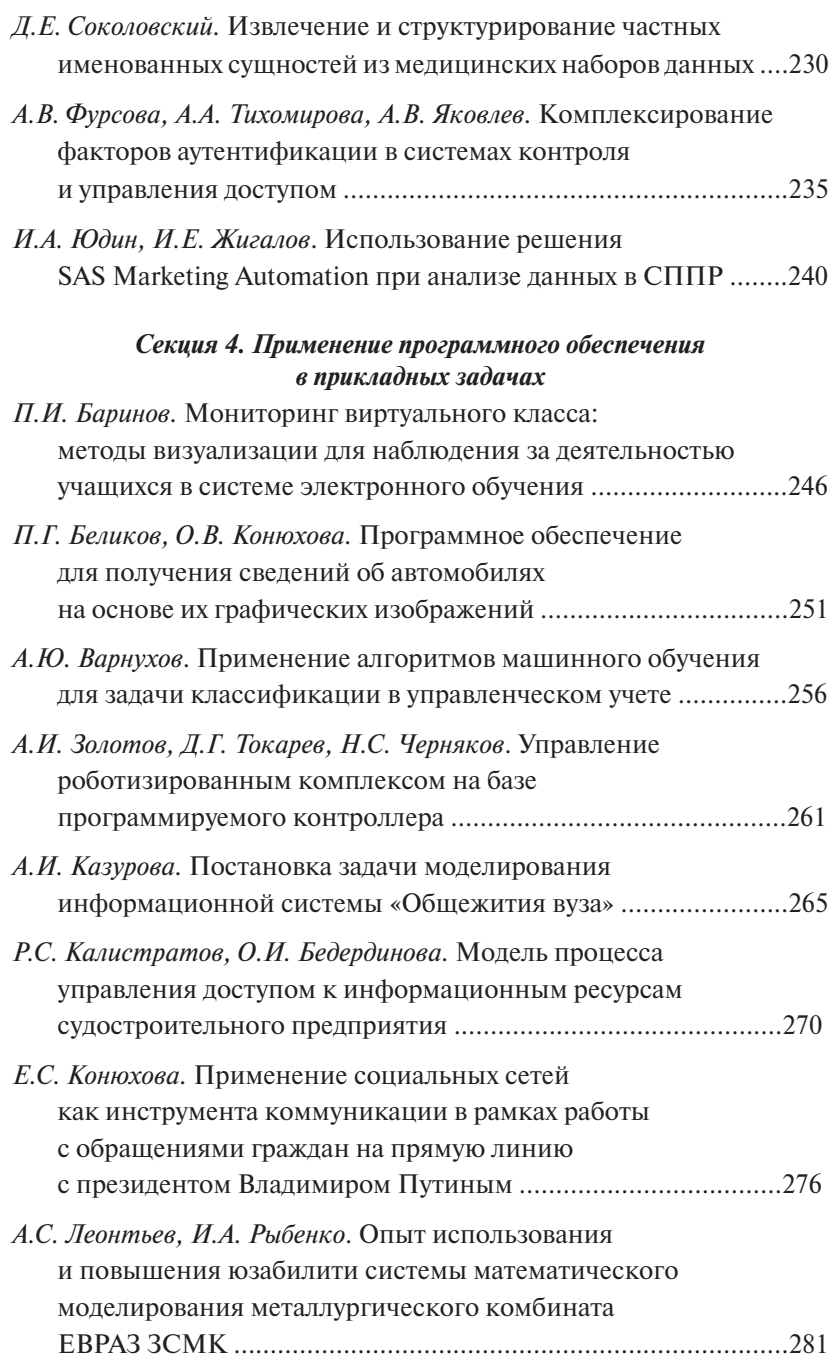

 $-364-$ 

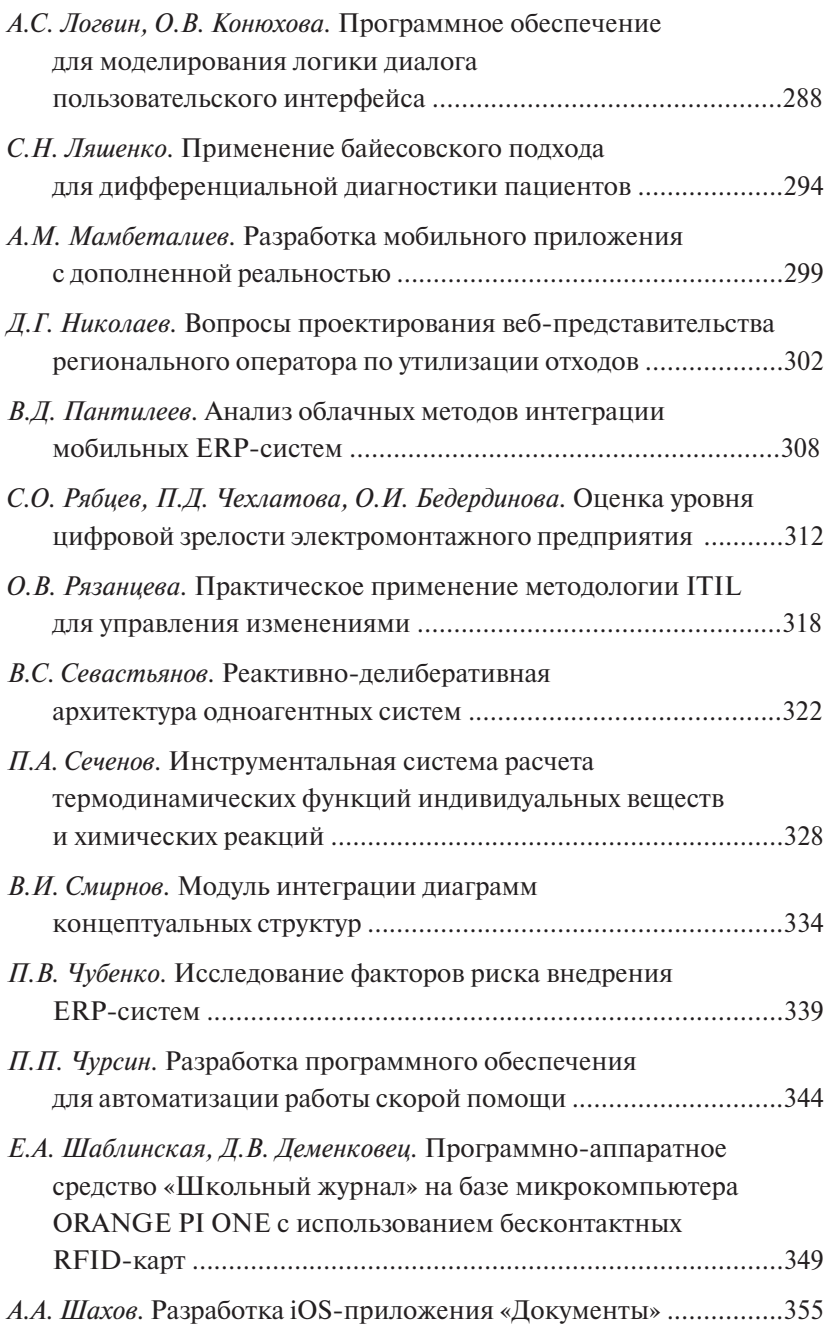